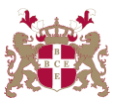

## **Level 6 Advanced Diploma in Web Development (902) 153Credits**

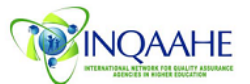

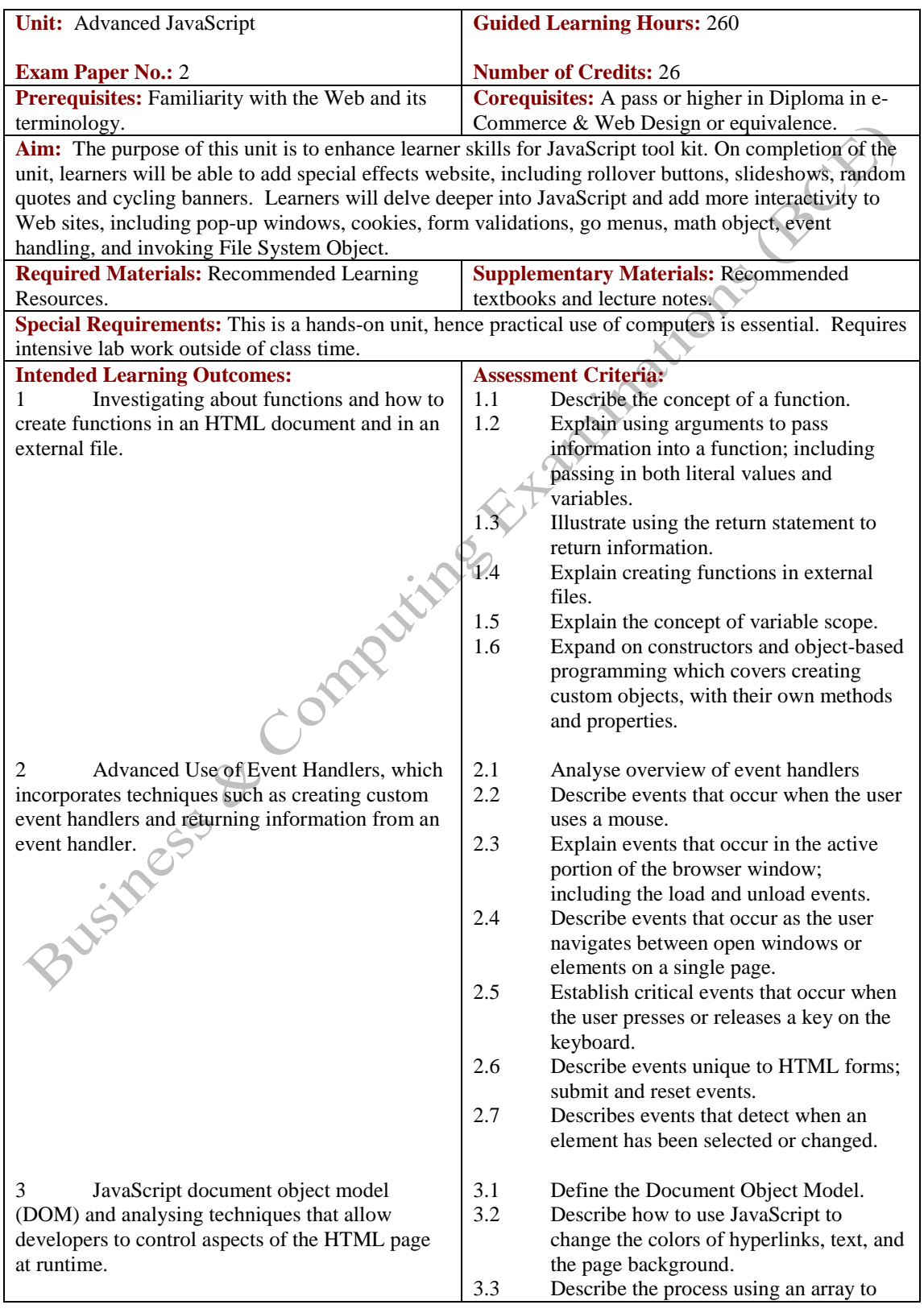

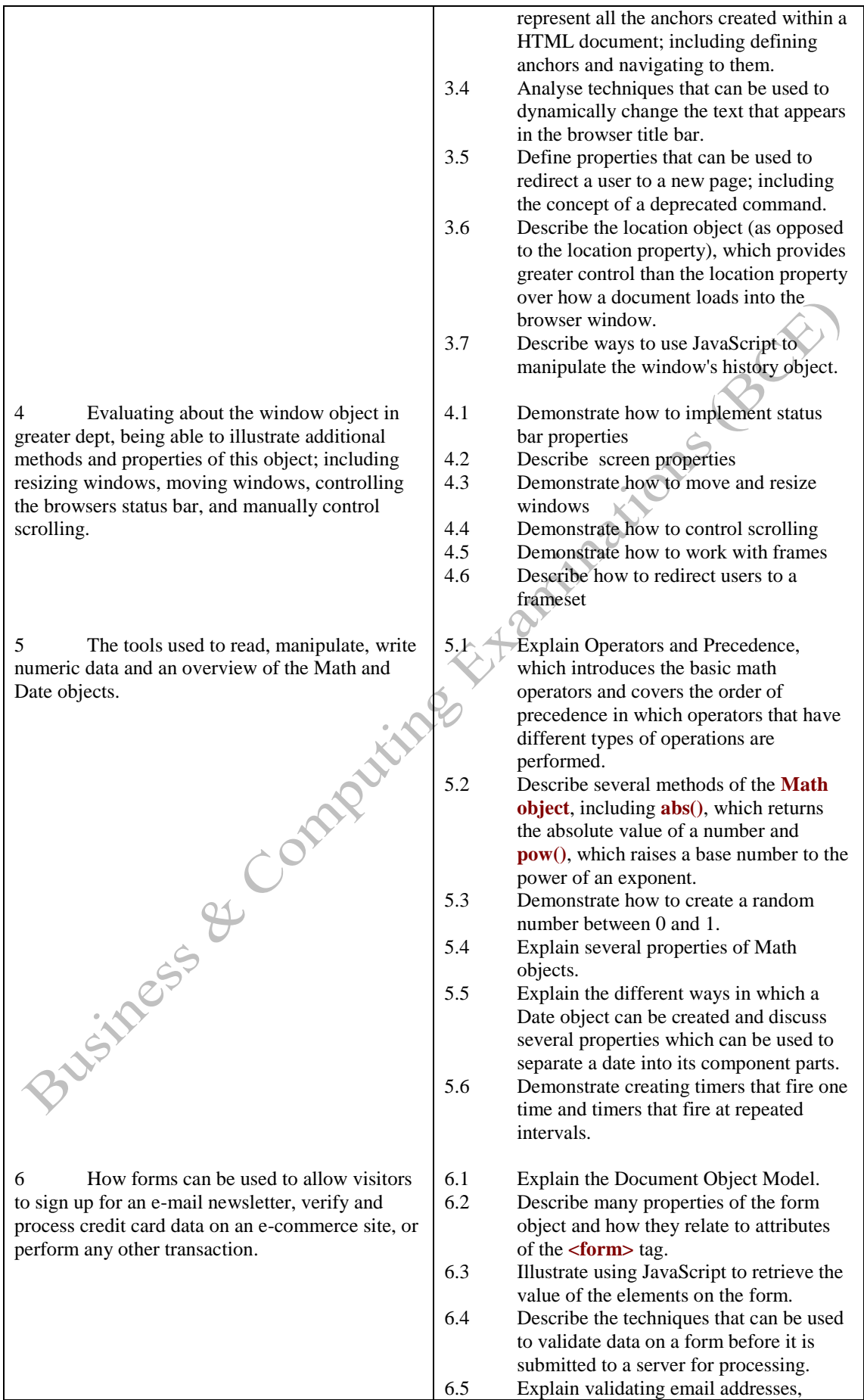

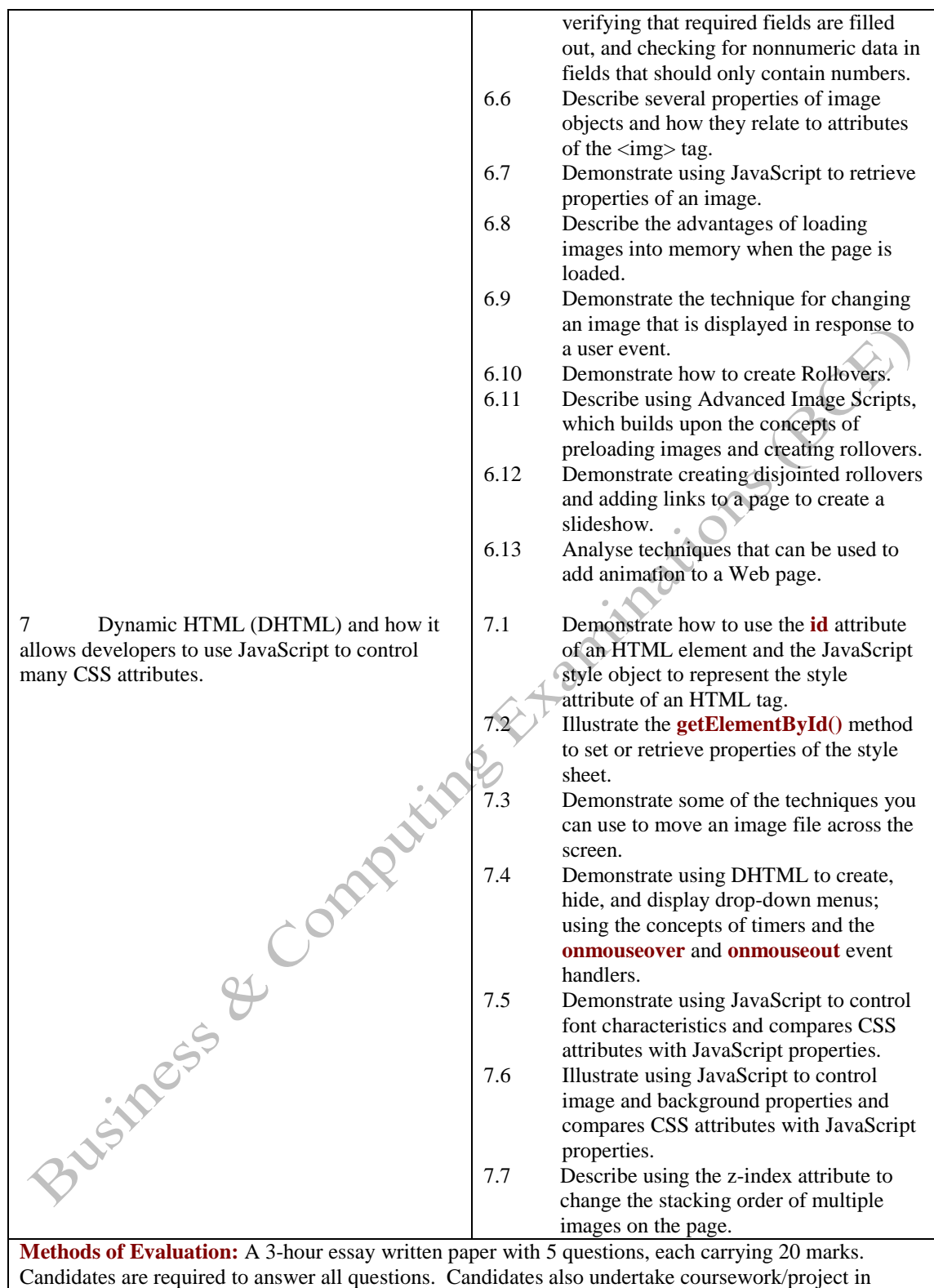

Advanced JavaScript with a weighting of 100%.

## **Recommended Learning Resources: Advanced JavaScript**

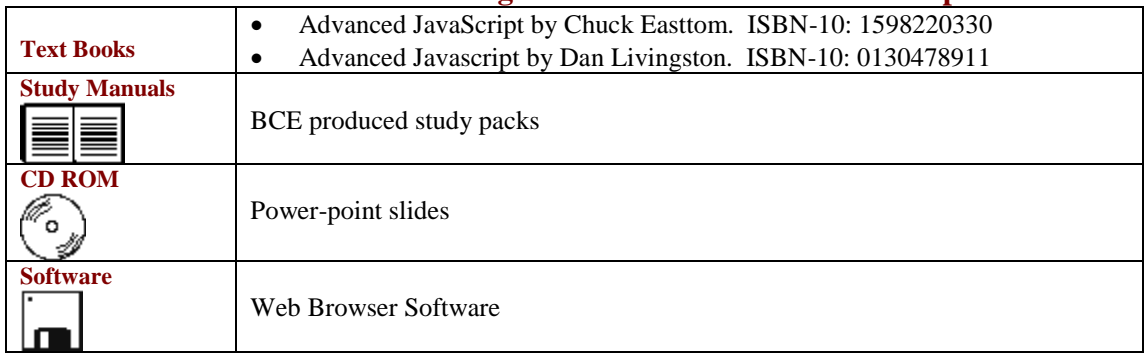